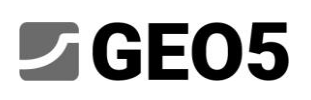

### Транспортный тоннель – динамический расчёт при землетрясении

Программа: GEO5 МКЭ – Землетрясение Файлы: Demo\_manual\_48\_init.gmk, Demo\_manual\_48.gmk

Модуль GEO5 МКЭ – Землетрясение используется для выполнения динамического расчёта геотехнических сооружений, нагруженных движением грунта. Сейсмическая нагрузка может быть применена на произвольной стадии построения существующей модели, и ее эффект анализируется как динамическая механическая задача. Результатом динамического расчёта является временное развитие поля перемещений, поля полной и пластической деформации, а также поля напряжений. Кроме того, программа рассчитывает эволюцию внутренних сил в элементах конструкции, таких как балки, анкеры и т. д. Эти величины могут отображаться на произвольном временном шаге динамического расчёта.

В настоящем руководстве приводится пример динамического расчёта транспортного тоннеля.

### Описание задачи

Требуется определить развитие деформации грунта и развитие внутренних сил в обделке тоннеля во время землетрясения. Тоннель подвергается землетрясению на последнем этапе строительства, когда все этапы земляных работ завершены и установлена облицовка. Модель КЭ, принятая для данного статического расчёта всех этапов строительства, хранится в файле "Demo\_manual\_48\_init.gmk" file. Модель содержит определение геологического профиля, параметров материала, геометрии, этапов строительства и других исходных данных, необходимых для статического расчёта.

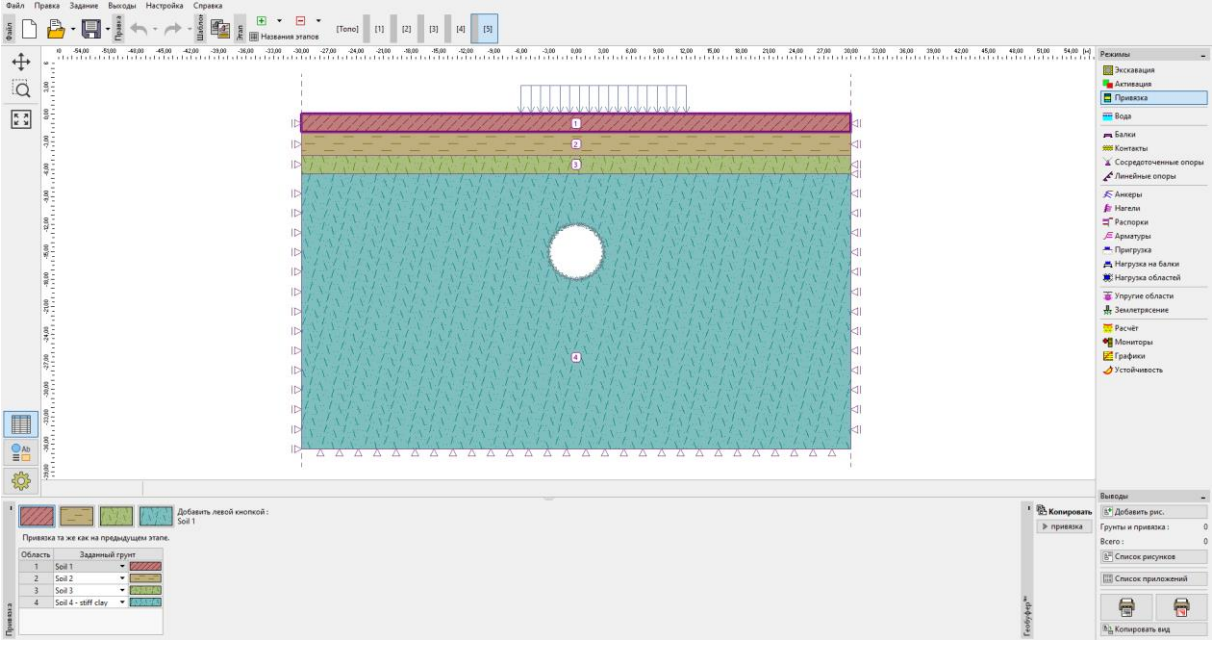

*Геологический профиль и геометрия модели тоннеля*

# GEO5

Предполагаемое землетрясение имеет расчётное пиковое ускорение грунта  $a_g$  = 2 м/с<sup>2</sup>. Для отдельных слоев грунта примем следующие значения динамического модуля упругости и коэффициента затухания:

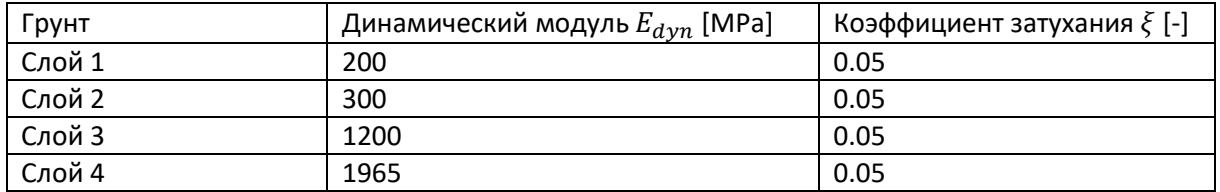

Основная область модели, обозначенная как Слой 4, соответствует глинистому грунту, простирающемуся на десятки метров под нижней границей существующей МКЭ-модели.

Помимо существующей МКЭ-модели, данное руководство основано на документе «Еврокод 8: Проектирование сейсмостойких конструкций». В этих нормах проектирования указаны типы грунтов A – E, S1 и S2 и соответствующие спектры упругого отклика. GEO5 МКЭ – Землетрясение позволяет генерировать акселерограмму, совместимую со спектром отклика, которая затем поступает в динамический расчёт.

### Решение

Рассмотрим существующую МКЭ-модель, которую мы усовершенствовали путём динамического расчёта землетрясения. Начнём с открытия файла «Demo\_manual\_48\_init.gmk» и сохраним его как рабочую копию «Demo\_manual\_48.gmk».

#### Активация динамического расчёта землетрясений

Динамический расчёт землетрясений становится доступен после установки соответствующего флажка в *[Topo]*, *Настройка*.

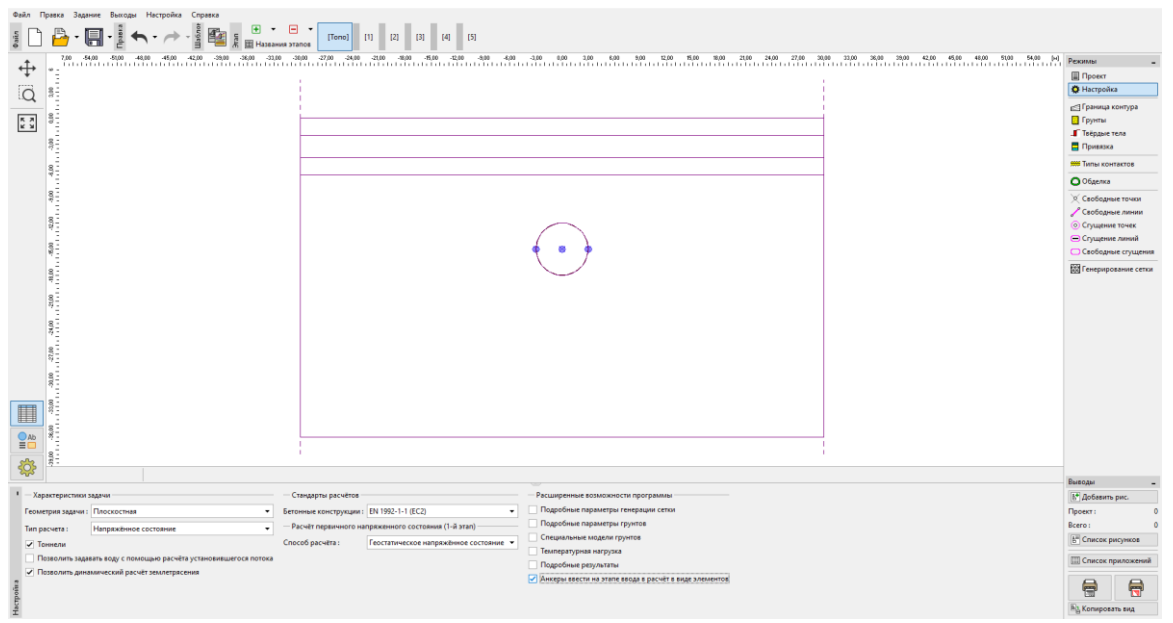

*Вкладка «Настройка» – здесь мы активируем динамический расчёт землетрясений*

Если этот флажок установлен, программа требует ввода дополнительных параметров материала для динамического расчёта. Это позволяет нам проводить динамический расчёт на каждом этапе строительства.

# **SEO5**

#### Параметры материала для динамического расчёта

Следующим шагом в подготовке модели является определение динамических параметров материала для каждого грунта. Эти параметры задаются во вкладке [Топо], Грунты. В окне *Правка параметров грунта* в разделе *Землетрясение* вводим:

- *Динамический модуль упругости* это модуль Юнга, который грунт проявляет при небольших деформациях.
- *Тип затухания* мы можем выбирать между вводом пропорционального коэффициента затухания  $\xi$  или непосредственно параметров затухания Рэлея  $\alpha$  и  $\beta$ . Значение этих параметров объясняется в документе «GEO5 - МКЭ – Землетрясение – Теоретическое руководство» доступном по адресу

[https://www.finesoftware.eu/user-guides/.](https://www.finesoftware.eu/user-guides/) Наиболее распространенное значение коэффициента затухания в геотехнических приложениях составляет  $\xi$  = 5%.

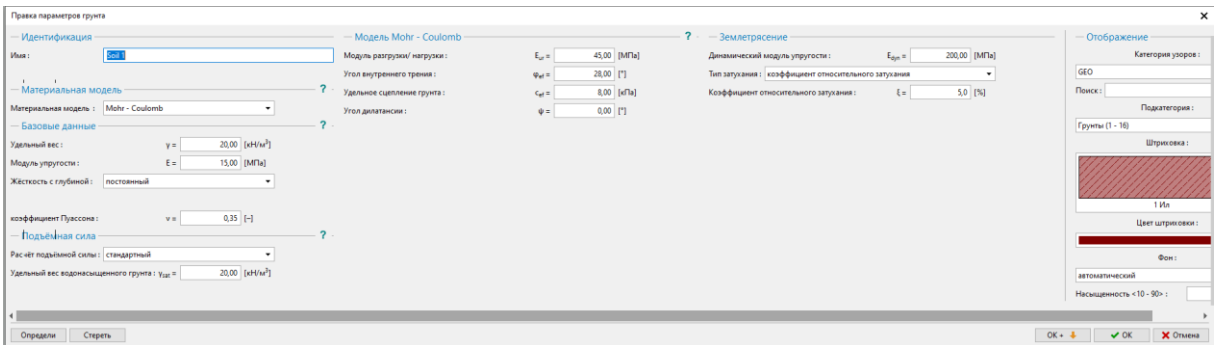

*Динамический модуль и затухание необходимо ввести в окне Свойства грунта.*

Далее мы вводим значения динамического модуля и коэффициента затухания, указанные в таблице выше. Теперь материалы определены, поэтому мы можем продолжить настройку параметров землетрясения на выбранном этапе строительства.

#### Активация расчёта землетрясения на выбранном этапе

Мы можем запустить динамический расчёт на выбранном этапе строительства, проверив параметр *«Расчёт землетрясения»* во вкладке *«Землетрясение»*. При использовании этой опции программа последовательно выполняет следующий расчёт:

- 1. Расчёт статического напряжения
- 2. Модальный расчёт
- 3. Расчёт свободного поля
- 4. Динамический расчёт воздействия землетрясения.

Мы можем указать входные данные для статического расчёта (учёт перегрузок, активация или деактивация областей, установка структурных элементов и т. д.) как обычно. Затем динамический расчёт начинается с уравновешенного состояния в конце статического расчёта.

Существующая у нас модель со статическим анализом имеет четыре этапа строительства: 1. Расчёт геостатических напряжений; 2. Перегрузка на рельеф; 3. Частичная проходка поперечного сечения тоннеля; 4. Монтаж обделки и завершение земляных работ. Таким образом, четвёртый этап соответствует завершающему этапу строительства. На этом этапе можно было бы выбрать «Расчёт землетрясения». Тем не менее, поскольку рекомендуется максимально упрощать этапы строительства, мы добавляем еще один этап расчета (пятый), на котором мы определяем землетрясение. Поскольку на этом этапе при статическом расчёте не действует никакая дополнительная нагрузка, его результаты будут идентичны результатам предыдущего этапа.

# Secos

#### Граничные условия в нижней части модели

На пятом этапе выбираем во вкладке *«Землетрясение»* граничные условия в нижней части модели. Доступные варианты:

- *Фиксированные (жёсткие)* граничные условия
- *Абсорпционные (поглощающие)* граничные условия

*Фиксированные граничные условия* используются в случаях, когда нижняя граница модели представляет собой границу раздела между относительно мягким и очень жёстким материалом, например. вышележащий грунт и коренная порода. Эти граничные условия отражают бегущие вниз волны обратно в модель.

*Абсорпционные граничные условия* соответствуют ситуации, когда на уровне нижней границы нет границы раздела материалов, а материал, отнесённый к самой нижней области, простирается ниже области модели. Полагая, что подстилающий материал деформируется только упруго, эти граничные условия полностью затухают бегущие вниз волны, моделируя тем самым, что уходящие волны свободно проходят через нижнюю границу и продолжают распространяться вниз за пределами модельной области.

Поскольку глинистый грунт в слое 4 в нашей модели простирается на десятки метров ниже модели и поэтому на нижней границе нет границы раздела материалов, мы выбираем *абсорпционные* граничные условия.

#### Направление акселерограммы

Ход землетрясения определяется в виде списка моментов времени и соответствующих им ускорений (акселерограммы) приходящей волны на нижней границе. Программа позволяет вводить как горизонтальные, так и вертикальные компоненты акселерограммы или их комбинацию. Горизонтальная акселерограмма, заданная на нижней границе, создает восходящую поперечную волну (S-волну). Вертикальная акселерограмма, заданная на нижней границе, создает восходящую волну давления (P-волну). Для простоты в нашей модели мы будем использовать только горизонтальную акселерограмму.

#### Искусственная акселерограмма

Еврокод 8 позволяет описывать сейсмическое движение с помощью искусственно созданных акселерограмм. Однако эти акселерограммы должны быть созданы в соответствии с требуемым спектром упругого отклика. Еврокод 8 определяет различные спектры упругого отклика для разных типов грунта, обозначенных A-E. Поэтому сначала необходимо определить тип грунта, а затем найти соответствующие параметры спектра отклика. По этим параметрам программа генерирует акселерограмму, совместимую со спектром.

#### Типы грунтов

Типы грунтов определены в Еврокоде 8. Грунты в нашей модели соответствуют описанию типа B: «Отложения очень плотного песка, гравия или очень твердой глины толщиной не менее нескольких десятков метров, характеризующиеся постепенным увеличением механических свойств с глубиной». Для типа B нормы проектирования дополнительно определяют типичный диапазон средней скорости поперечной волны в верхних 30 метрах профиля грунта. Диапазон составляет от 360 м/с до 800 м/с.

Средняя скорость поперечной волны в верхних 30 метрах по Еврокоду 8 рассчитывается как

$$
v_{s,30} = \frac{30}{\sum_{i=1}^{N} \frac{h_i}{v_i}}
$$

где  $h_i$  обозначает толщину  $i$ -го слоя, измеряемую в метрах.

## **JGEO5**

Скорость поперечной волны *i*-го слоя рассчитывается как

$$
v_i = \sqrt{\frac{G_{dyn,i}}{\rho_i}}
$$

где

$$
G_{dyn,i} = \frac{E_{dyn,i}}{2(1 + v_i)}
$$

обозначает динамический модуль сдвига,  $\rho_i = \gamma_i / g$  – плотность массы,  $E_{dyn,i}$  – динамический модуль Юнга,  $v_i$  – коэффициент Пуассона,  $\gamma_i$  – удельный вес, and  $g$  – ускорение свободного падения.

|   | $E$ [M <sub><math>\Box</math></sub> ] | $\nu$ [-] | $G$ [M <sub><math>\Box</math></sub> ] | $\gamma$ [ $\kappa$ H/m3] | $\left[\text{kr}/\text{m}3\right]$<br>$\mathcal{D}$ | $v$ [M/c] | $h$ [M]        | $h/v$ [c] |
|---|---------------------------------------|-----------|---------------------------------------|---------------------------|-----------------------------------------------------|-----------|----------------|-----------|
|   | 200                                   | 0.35      | 74.1                                  | 20                        | 2000                                                | 192.5     |                | 0.0104    |
|   | 300                                   | 0.35      | 111.1                                 | 20                        | 2000                                                | 235.7     | 2.5            | 0.0106    |
| 3 | 1200                                  | 0.3       | 461.5                                 | 21                        | 2100                                                | 468.8     |                | 0.0043    |
| 4 | 1965                                  | 0.3       | 755.8                                 | 21                        | 2100                                                | 599.9     | 23.5           | 0.0392    |
|   |                                       |           |                                       |                           |                                                     |           | $sum(hi/vi) =$ | 0.0644    |
|   |                                       |           |                                       |                           |                                                     |           | $vs, 30 =$     | 465.6     |

*Расчет средней скорости поперечной волны*

Полученная скорость поперечной волны  $v_{s,30}$  = 465.6 м/с подтверждает, что грунт действительно относится к типу B.

#### Спектр упругого отклика

Еврокод 8 вводит спектр реакции упругого ускорения грунта, определяемый параметрами, перечисленными для к[а](#page-4-0)ждого типа грунта. Для грунта типа В и типа<sup>\*</sup> 1 спектра срабатывания, документом прописаны  $S = 1.2$ ,  $T_B = 0.15$  s,  $T_C = 0.5$  s,  $T_D = 2.0$  s. Значение этих параметров показано на следующем рисунке.

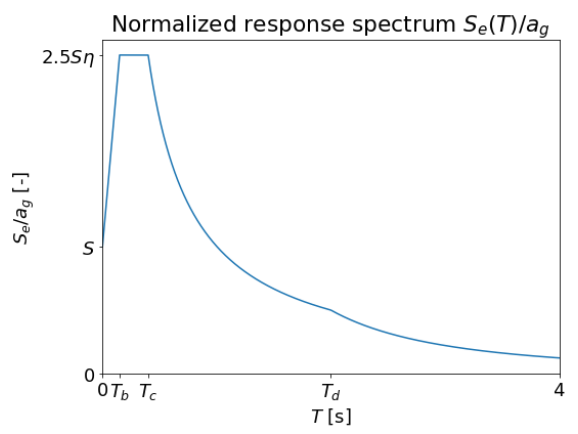

*Параметрический спектр упругого отклика, определённый в Еврокоде 8.*

#### Создание акселерограммы

Если мы хотим создать стационарную акселерограмму, то есть акселерограмму без характерного подъема, сильного движения и периодов затухания, мы выбираем опцию *Стационарно*. В нашей модели мы предполагаем нестационарную акселерограмму, поэтому оставляем этот параметр неотмеченным.

<span id="page-4-0"></span><sup>\*</sup> Еврокод 8 также различает два типа спектров, обозначаемые как Тип 1 и Тип 2. Для простоты в этом примере мы рассматриваем только Тип 1.

## **SEO5**

На следующем этапе мы вводим параметры, общие для горизонтальной и вертикальной акселерограммы. Это:

*Длительность землетрясения* – вводится в секундах. Это общая продолжительность сгенерированной акселерограммы, включая периоды подъема, сильного движения и затухания.

*Количество шагов* – количество моментов времени, за которые генерируется ускорение. GEO5 МКЭ использует быстрое преобразование Фурье (FFT) в алгоритме создания акселерограммы, поэтому рекомендуется использовать временные шаги  $2^{n}$ , e.g. 256, 512, 1024, и т.д. Разумный размер шага по времени имеет порядок сотых долей секунды.

*Коэффициент относительного (вязкого) затухания* – этот коэффициент затухания участвует в определении требуемых спектров упругого отклика. Он вводится как значение от 0 до 1. *Корректирующий коэффициент затухания* – для наиболее распространенного значения коэффициента затухания  $\xi = 5\%$  Еврокод 8 дает значение поправочного коэффициента затухания  $\eta = 1$ . Для разных значений в документе прописана формула  $\eta = \sqrt{10/(5 + \xi)}$ . Коэффициент затухания  $\xi$  указывается в процентах.

*Вариант* – это начальное значение генератора псевдослучайных чисел. При изменении этого значения программа генерирует разные акселерограммы с аналогичным спектром упругого отклика. Эта опция полезна при воздействии на модель нескольких различных искусственных акселерограмм, как того требует, например, Еврокод 8.

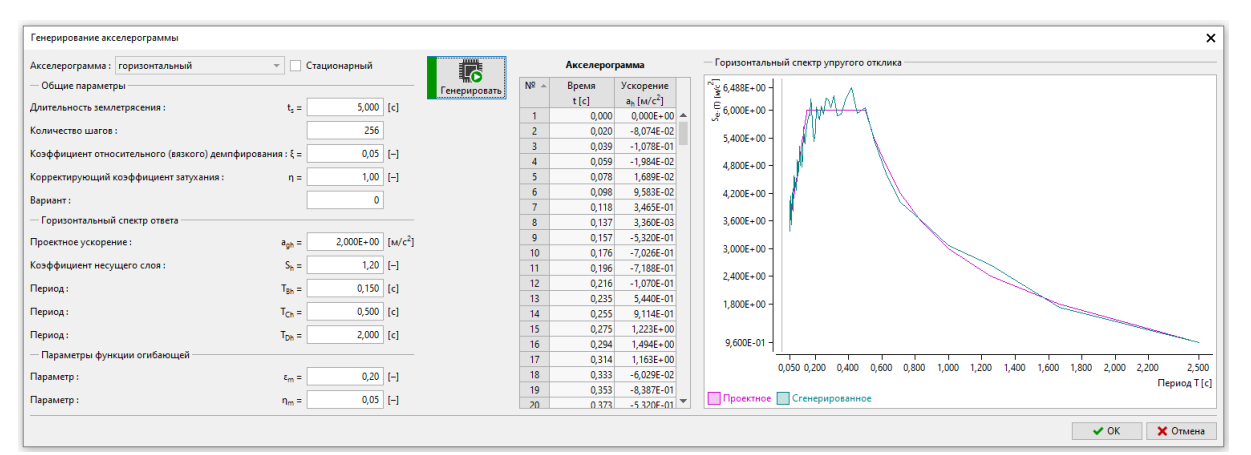

*Окно «Генерирование акселерограммы» со сгенерированными значениями временных шагов и ускорений.*

Далее нам необходимо ввести параметры необходимого спектра упругого отклика. Мы указываем эти параметры отдельно для горизонтальной и вертикальной акселерограммы. Значения этих параметров для конкретного типа грунта можно найти в Еврокоде 8. Последняя часть формы служит для установки параметров, определяющих огибающую функцию. Параметр  $\varepsilon_m$  определяет время  $t=\varepsilon_m t_{\scriptscriptstyle S}$ , в которое огибающая функция достигает максимума. Параметр  $\eta_m$  управляет интенсивностью ускорений в конце акселерограммы. Это соотношение между значением огибающей функции в конце акселерограммы за время  $t_s$  и максимумом в момент времени  $t=\varepsilon_m t_s.$ 

После определения всех вышеперечисленных параметров мы генерируем акселерограмму, нажав кнопку *«Создать».* Нажатие кнопки *«ОК»* закрывает окно, и созданная запись отображается во вкладке *«Землетрясение».*

# **SEO5**

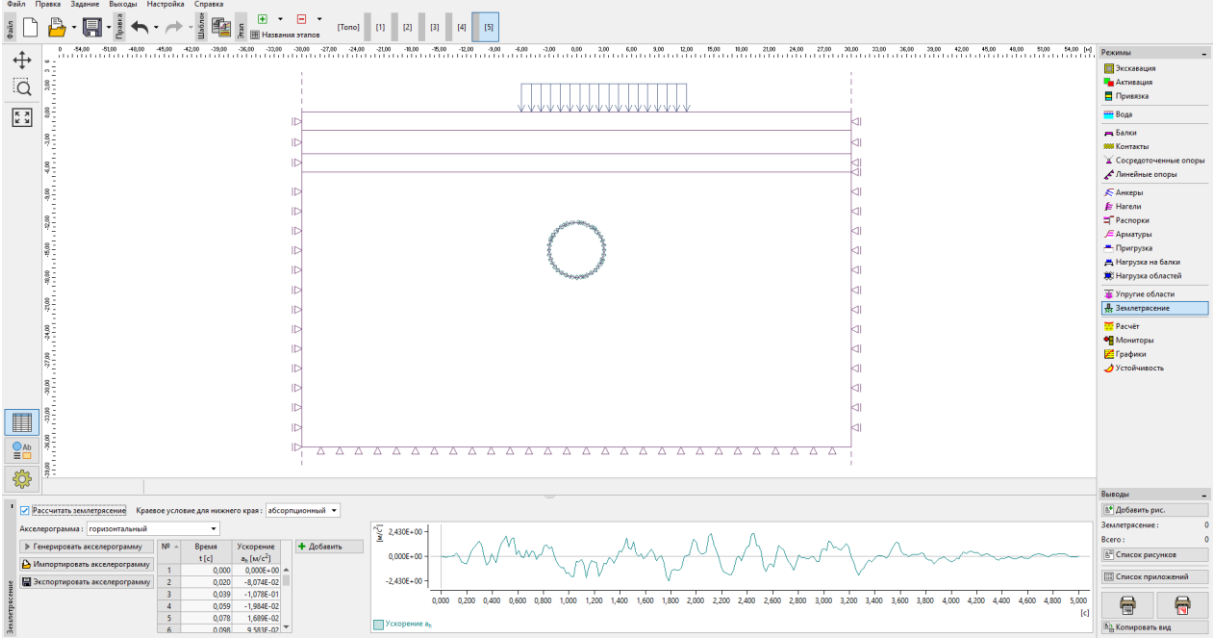

*Вкладка «Землетрясение» со сгенерированной акселерограммой*

#### Анализ собственных колебаний и собственных частот

Мы определили затухание материала через коэффициент затухания  $\zeta$  поэтому необходимо указать, какая частота (или пара частот) будет затухать этим значением. В GEO5 МКЭ Землетрясение, эти частоты можно выбрать из собственных частот конкретной модели. Собственные частоты вычисляются до запуска динамического анализа.

Предположим, что наименее затухающая частота в нашей модели — это первая собственная частота, соответствующая горизонтальному движению. Тем не менее, для лучшего понимания мы хотим вычислить пять самых низких собственных частот и соответствующие собственные колебания. В диалоговом окне *«Настройки расчёта»* на вкладке *«Землетрясение»* мы устанавливаем *Требуемое количество собственных мод* равным пяти. Это гарантирует, что алгоритм будет искать по крайней мере первые пять собственных колебаний и собственных частот. Мы также установили *Поддержку границы для расчёта собственных значений* в положение *вертикально*. Этот выбор обеспечивает нулевые вертикальные смещения для собственных колебаний. Такое требование разумно, поскольку мы предполагаем только горизонтальную акселерограмму.

Мы закрываем диалоговое окно *«Настройки расчёта»* и проверяем *«Вычисление перерыва после расчёта собственных значений»* в окне *«Расчёт»*. Это указывает программе выполнить статический расчёт и расчёт собственных колебаний. Расчёт выполняется нажатием кнопки «Расчёт».

# GEO5

#### $\frac{5}{8} \begin{bmatrix} 1 & 0 & 0 \\ 0 & 1 & 0 \\ 0 & 0 & 0 \end{bmatrix} \cdot \begin{bmatrix} 1 & 0 & 0 \\ 0 & 1 & 0 \\ 0 & 0 & 0 \end{bmatrix} \begin{bmatrix} 1 & 0 & 0 \\ 0 & 1 & 0 \\ 0 & 0 & 0 \end{bmatrix} \begin{bmatrix} 1 & 0 & 0 \\ 0 & 1 & 0 \\ 0 & 0 & 0 \end{bmatrix} \begin{bmatrix} 1 & 0 & 0 \\ 0 & 1 & 0 \\ 0 & 0 & 0 \end{bmatrix}$  $\ddot{\div}$  $\dddot{\mathsf{O}}$  $\begin{array}{|c|} \hline \kappa & \lambda \\ \hline k & \lambda \end{array}$ ls. l g  $\frac{8}{2}$ l<sub>s</sub> <sup>3</sup> 21,00  $^{36}$  $\frac{8}{2}$ ■  $rac{Q}{\equiv 0}$ ls. Þ खे  $\overline{b^*}$  Доб € 局

*Результаты расчёта колебаний*

Результаты модального расчёта доступны в нижней части окна *«Расчёт»*. Программа сообщает нам, что алгоритм нашел первые пять собственных колебаний по запросу. Соответствующие собственные частоты перечислены в таблице вместе с модальными коэффициентами участия и модальными эффективными массами. Модальная эффективная масса говорит нам, насколько соответствующая собственная мода способствует движению в заданном направлении (горизонтальном или вертикальном). В нашей модели первая модальная эффективная масса в направлении x равна 3657,92 метрических тонны. Полная масса модели равна 4649,88 тонны. Это показывает, что преобладающей частотой горизонтального движения является первая собственная частота ω\_1=25,36 рад/с и поэтому мы выбираем ее как наименее затухающую частоту. Отдельные собственные моды можно просмотреть, если мы выберем «*Значения: землетрясение: собственное значение».* Также можно выбрать *«Сетка: деформирована по величине»* для большей визуализации.

#### Динамический расчёт

Детали затухания заданы, и мы можем выполнить динамический расчёт. Убираем опцию *«Прервать расчет после расчёта собственных колебаний»* и нажимаем кнопку *«Расчёт»*. Как писалось ранее в этом руководстве, 2D-динамическому расчёту предшествует так называемый расчёт свободного поля. Это одномерный динамический расчёт волны сдвига и давления, проходящей через слоистый грунт, который соответствует слоям, обнаруженным вдоль левой и правой границы модели. Результаты расчёта свободного поля затем попадают в специальный тип граничных условий, применяемых вдоль вертикальных границ в двумерном динамическом расчёте. Эти граничные условия свободного поля гарантируют, что уходящие механические волны не отражаются обратно в модель $^\dagger.$  $^\dagger.$ 

Результаты по окончании землетрясения отображаются при выборе *Значения: землетрясение: общее.*

<span id="page-7-0"></span><sup>†</sup> Как фиксированные, так и свободные граничные условия отражают механические волны обратно в модель. Следовательно, ни один из этих двух типов не может использоваться для вертикальных границ, а граничные условия свободного поля реализованы в GEO5 МКЭ Землетрясение.

# **ZGEO5**

Результаты на отдельных временных шагах отображаются при выборе *Значения: землетрясение: во времени.* Если мы проходим отдельные временные шаги и хотим отобразить деформированную модель, удобно унифицировать масштабирование деформированной сетки, выбрав *Сетка: деформируется по значению.*

Для визуализации изгибающих моментов нам нужно установить *Сетка: недеформированная* и отметить *Переменные балки* и *Момент* на панели *«Настройки чертежа: Расчёт»*, которая открывается нажатием на шестерёнку в левом нижнем углу окна программы. На следующих рисунках сравниваются изгибающие моменты обделки в конце статического расчёта (до землетрясения), в момент времени t = 2,539 с, когда изгибающий момент достигает максимума, и в конце динамического расчёта.

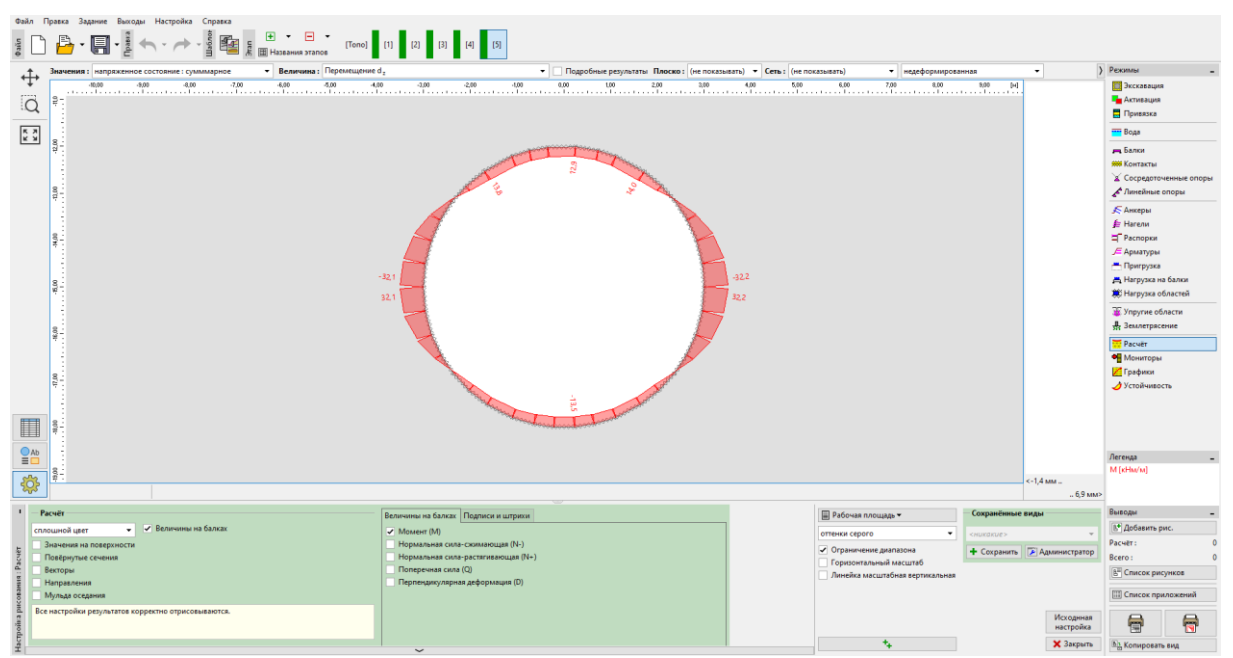

*Распределение изгибающих моментов перед землетрясением*

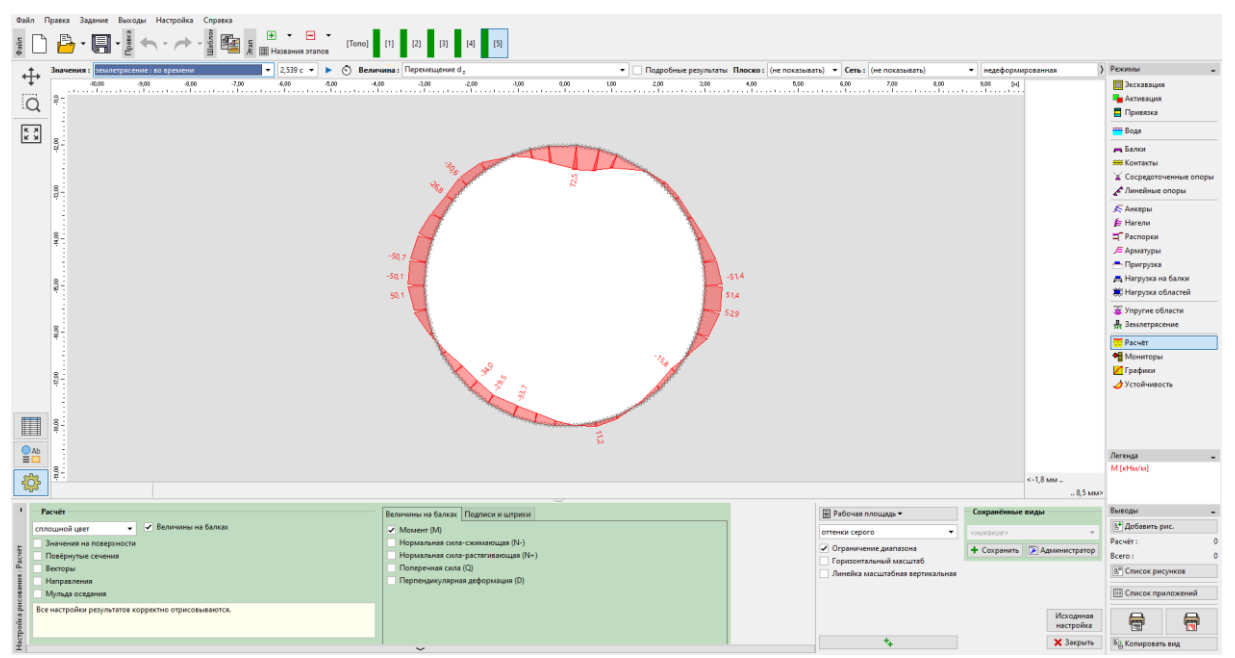

*Распределение изгибающих моментов в момент времени t=2,539 с*

### **SIGEO5**

| Файл Правка Задание Выходы Настройка Справка                                     |                                     |                                                                        |                                                   |                             |                        |                                                                                                    |                         |
|----------------------------------------------------------------------------------|-------------------------------------|------------------------------------------------------------------------|---------------------------------------------------|-----------------------------|------------------------|----------------------------------------------------------------------------------------------------|-------------------------|
|                                                                                  |                                     |                                                                        |                                                   |                             |                        |                                                                                                    |                         |
| • Величина: Перемещение d.<br>Значения: землетрясение: сумммарное                |                                     | • Подробные результаты Плоско: (не показывать) • Сеть: (не показывать) | • недеформированная                               | $\overline{\phantom{a}}$    |                        | > Pexamus                                                                                                 |                         |
| ↔<br>.a                                                                          |                                     |                                                                        |                                                   |                             |                        | Экскавация<br>- Активация<br>Привязка                                                                     |                         |
| $\begin{array}{ c } \hline \kappa & \lambda \\ \hline \nu & \lambda \end{array}$ |                                     |                                                                        |                                                   |                             |                        | <b>TTT</b> Boga                                                                                           |                         |
|                                                                                  |                                     |                                                                        |                                                   |                             |                        | - Балки<br><b>996 Контакты</b><br>$\blacktriangle$ Линейные опоры                                         | 2 Сосредоточенные опоры |
|                                                                                  | $-47.2$                             | $-52.0$                                                                |                                                   |                             |                        | <b>КАНКеры</b><br>E Harenn<br>Pacnopics<br><b>E</b> Арматуры<br>- Пригрузка<br><b>В Нагрузка на балки</b> |                         |
|                                                                                  | 47.2                                | 52.0                                                                   |                                                   |                             |                        | ЖС Нагрузка областей                                                                                      |                         |
|                                                                                  |                                     |                                                                        |                                                   |                             |                        | И Упругие области                                                                                         |                         |
|                                                                                  |                                     |                                                                        |                                                   |                             |                        | <b>Д</b> Землетрясение                                                                                    |                         |
|                                                                                  |                                     |                                                                        |                                                   |                             |                        | Packer                                                                                                    |                         |
|                                                                                  |                                     |                                                                        |                                                   |                             |                        | • Мониторы                                                                                                |                         |
|                                                                                  |                                     |                                                                        |                                                   |                             |                        | Графики                                                                                                   |                         |
|                                                                                  |                                     |                                                                        |                                                   |                             |                        | • Устойчивость                                                                                            |                         |
|                                                                                  |                                     |                                                                        |                                                   |                             |                        |                                                                                                    |                         |
| I                                                                                |                                     |                                                                        |                                                   |                             |                        |                                                                                                    |                         |
|                                                                                  |                                     |                                                                        |                                                   |                             |                        |                                                                                                    |                         |
| $Q_{Ab}$                                                                         |                                     |                                                                        |                                                   |                             |                        | Легенда                                                                                                   |                         |
| Ç.                                                                               |                                     |                                                                        |                                                   |                             | <-1.7 мм               | M [icHu/u]                                                                                                |                         |
|                                                                                  |                                     |                                                                        |                                                   |                             | $.84 \text{ nm}$       |                                                                                                    |                         |
| Pacver                                                                           | Величины на балках Подписи и штрихи |                                                                        | <b>Ш</b> Рабочая площадь ▼                        | Сохранённые виды            |                        | Выводы                                                                                                    |                         |
| • • Величины на балках<br>сплошной цвет                                          | ✔ Момент (М)                        |                                                                        | $\bullet$                                         |                             |                        | В <sup>+</sup> Добавить рис.                                                                              |                         |
| Значения на поверхности                                                          | Нормальная сила-схимающая (N-)      |                                                                        | оттенки серого                                    | «никакие»                   |                        | Расчёт:                                                                                                   |                         |
| Повёрнутые сечения                                                               | Нормальная сила-растягивающая (N+)  |                                                                        | √ Ограничение диапазона<br>Горизонтальный масштаб | + Сохранить   Администратор |                        | Bcero:                                                                                                    |                         |
| Векторы                                                                          | Поперечная сила (Q)                 |                                                                        | Линейка масштабная вертикальная                   |                             |                        | В" Список рисунков                                                                                        |                         |
| <b>Направления</b><br>Мульда оседания                                            | Перпендикулярная деформация (D)     |                                                                        |                                                   |                             |                        | [ П] Список приложений                                                                                    |                         |
| Все настройки результатов корректно отрисовываются.                              |                                     |                                                                        |                                                   |                             |                        |                                                                                                    |                         |
|                                                                                  |                                     |                                                                        |                                                   |                             | Исходнная<br>настройка | 骨                                                                                                    | ਵ                       |
|                                                                                  |                                     |                                                                        | 标                                                 |                             | Х Закрыть              | Во Копировать вид                                                                                         |                         |
|                                                                                  |                                     |                                                                        |                                                   |                             |                        |                                                                                                    |                         |

*Распределение изгибающих моментов в конце динамического расчёта*

Постоянное изменение распределения изгибающего момента связано с перераспределением напряжений вследствие развития пластических зон и связанных с ними постоянных деформаций грунтового тела. Пластические зоны в конце статического и динамического расчёта показаны на следующих рисунках.

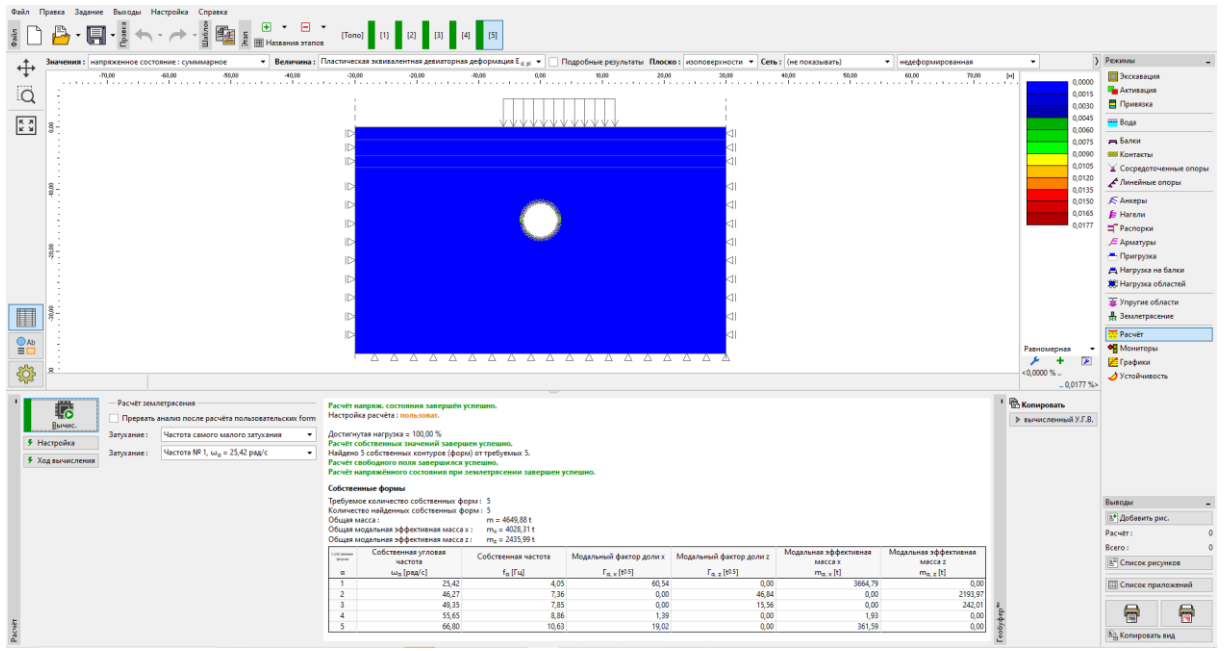

*Области эквивалентной девиаторной пластической деформации перед землетрясением*

# **才GEO5**

| $\blacksquare$<br>E B<br>Hassanus prance<br>[Tono]<br><b>}</b> Режимы<br>Величина: Пластическая эквивалентная девиаторная деформация Е <sub>б от</sub> • Подробные результаты Плоско: изоповерхности • Сеть: (не показывать)<br>• недеформированная<br>землетрясение: сумммарное<br>Значения:<br>⊕<br>$-60.00$<br>-50.00<br>10.00<br>20,00<br>$-70.00$<br>$-40.00$<br>$-30.00$<br>$-20,00$<br>$-80.00$<br>0.00<br>30.00<br>40.00<br>50.00<br>60.00<br>70.00<br>[14]<br>В Экскавация<br>n oo<br><b>Де Активация</b><br>.Q<br>0.02<br>Привязка<br>0,03<br>0,05<br>$\frac{\pi}{k}$<br><b>Boga</b><br>0.06<br>ID<br>на Балки<br>0.08<br>ID.<br>đI.<br>0,09<br><b>999 Контакты</b><br>11<br>ID.<br>0.11<br>Д. Сосредоточенные опоры<br>0.12<br>Пинейные опоры<br>0.14<br><b>«КАНКЕРЫ</b><br>0.15<br>0,17<br>E Harenn<br>0, 18<br>Pacnopics<br><b>E</b> Арматуры<br>- Пригрузка<br><b>ДА</b> Нагрузка на балки<br><b>XX</b> Нагрузка областей<br><b>Упругие области</b><br>O<br><b>Д</b> Землетрясение<br><b>DE Pacver</b><br>$rac{Q_{Ab}}{dD}$<br>Равномерная<br>• Мониторы<br>A A A A A A A A A A A A A A A A<br>Графики<br>to:<br>$< 0.00 \%$ .<br>$\circ$<br><b>Устойчивость</b><br>$ 0,19$ %><br><sup>•</sup> <sup>В</sup> Копировать<br>Расчёт землетрясения<br>Расчёт напряж. состояния завершён успешно.<br>転<br>Настройка расчёта: пользоват.<br>Прервать анализ после расчёта пользовательских form<br>> вычисленный У.Г.В.<br>Вычис.<br>Достигнутая нагрузка = 100,00 %<br>Частота самого малого затухания<br>Затухание:<br>$\mathbf{v}$<br>F Hacrooika<br>Расчёт собственных значений завершен успешно.<br>Частота № 1, ш., = 25,42 рад/с<br>$\star$<br>Найдено 5 собственных контуров (форм) от требуемых 5.<br>Затухание:<br>• Ход вычисления |
|----------------------------------------------------------------------------------------------------|
|                                                                                                    |
|                                                                                                    |
|                                                                                                    |
|                                                                                                    |
|                                                                                                    |
|                                                                                                    |
|                                                                                                    |
|                                                                                                    |
|                                                                                                    |
|                                                                                                    |
|                                                                                                    |
|                                                                                                    |
|                                                                                                    |
|                                                                                                    |
|                                                                                                    |
|                                                                                                    |
|                                                                                                    |
|                                                                                                    |
|                                                                                                    |
|                                                                                                    |
|                                                                                                    |
|                                                                                                    |
|                                                                                                    |
|                                                                                                    |
|                                                                                                    |
|                                                                                                    |
|                                                                                                    |
|                                                                                                    |
|                                                                                                    |
| Расчёт свободного поля завершился успешно.<br>Расчёт напряжённого состояния при землетрясении завершен успешно.                                                                                                    |
|                                                                                                    |
| Собственные формы                                                                                                    |
| Требуемое количество собственных форм: 5<br>Выподы<br>Количество найденных собственных форм: 5                                                                                                    |
| <sup>8+</sup> Добавить рис.<br>$m = 4649.88 t$<br>Общая масса:<br>Общая модальная эффективная масса х: mu = 4028,31 t                                                                                                    |
| Packer:<br>Общая модальная эффективная масса z: m- = 2435,99 t                                                                                                    |
| Bcero:<br>Модальная эффективная<br>Собственная угловая<br>Модальная эффективная<br>Colomnus<br>Bravn<br>Модальный фактор доли х   Модальный фактор доли z<br>Собственная частота                                                                                                    |
| частота<br>масса х<br>масса z<br><sup>В</sup> Список рисунков                                                                                                    |
| $\omega_{\alpha}$ [paa/c]<br>$f_{\alpha}$ [Fu]<br>$\Gamma_{\alpha, \mathbf{x}}$ [t0.5]<br>$\Gamma_{0.2}$ [t0.5]<br>$m_{\alpha, z}[t]$<br>$m_{\alpha, x}[t]$<br>$\alpha$<br>4.05<br>25,42<br>60,54<br>0,00<br>3664,79<br>0,00<br>٠                                                                                                    |
|                                                                                                    |
| <b>ПТ Список приложений</b><br>0,00<br>46,84<br>$\overline{2}$<br>46,27<br>7,36<br>2193,97<br>0,00                                                                                                    |
| 7.85<br>15,56<br>49.35<br>0.00<br>0.00<br>R<br>242,01                                                                                                    |
| 局<br>骨<br>55.65<br>8.86<br>1,39<br>0.00<br>1.93<br>$\overline{4}$<br>0.00<br>×<br>66.80<br>10.63<br>19.02<br>0.00<br>361.59<br>0.00                                                                                                    |

*Области эквивалентной девиаторной пластической деформации в конце динамического* 

*расчёта*

#### Заключение

В этом руководстве мы расширили существующую модель в файле

«Demo manual 48 init.gmk» входными данными, необходимыми для динамического расчёта землетрясения. В соответствии с Еврокодом 8 мы определили тип грунта и сгенерировали одну акселерограмму, совместимую со спектром ответа. На основе расчёта собственных колебаний и собственных частот мы выбрали первую собственную частоту как наименее затухающую частоту.

Результаты динамического расчёта показывают значительное развитие пластических областей вокруг тоннеля и увеличение максимального изгибающего момента с 32,1 кНм (максимальный момент перед землетрясением, расположенный по бокам трубы тоннеля) до 60,2 кНм (максимальный момент в конце динамического расчёта расположен на вершине тоннеля). Максимальный изгибающий момент во время землетрясения составил 72,5 кНм.